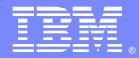

**IBM Software Group** 

# Using z/OS Communications Server TCP/IP in a Common INET (multistack) Environment

Clarissa Brown Rick Armstrong clarisab@us.ibm.com rickied@us.ibm.com

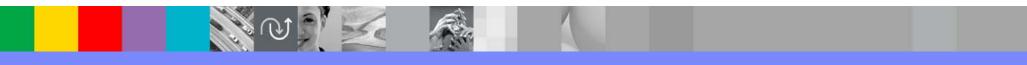

WebSphere<sup>®</sup> Support Technical Exchange

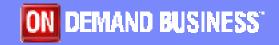

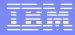

# Agenda

#### Overview

- CINET vs INET what are the differences
  - INET example
  - CINET example
- CINET pre-router and TCPIP
  - How they work together
  - What do I need to be aware of?
  - Means to control TCPIP and the pre-router
- Technotes and References

#### **Overview**

#### Taken from z/OS V1R7.0 Communications Server IP Configuration Guide...

The z/OS Communications Server TCP/IP stack is a multiple-processor capable stack, which means that it can concurrently exploit all available processors on a system. Starting multiple stacks will not yield a significant increase in throughput.

In addition, running multiple z/OS Communications Server TCP/IP stacks requires additional system resources, such as storage, CPU cycles, and DASD. It also adds a significant level of complexity to the system administration tasks for TCP/IP.

For these reasons, it is suggested that in most cases you use the INET configuration, which supports a single TCP/IP stack. However, there are some special situations where running multiple stacks can provide a benefit. For example, you might want to run two separate stacks for intranet and Internet traffic, or AnyNet Sockets over SNA in conjunction with one or more TCPIP stacks.

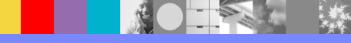

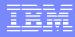

# What is INET?

In its simplest form it is a single TCPIP stack in an LPAR

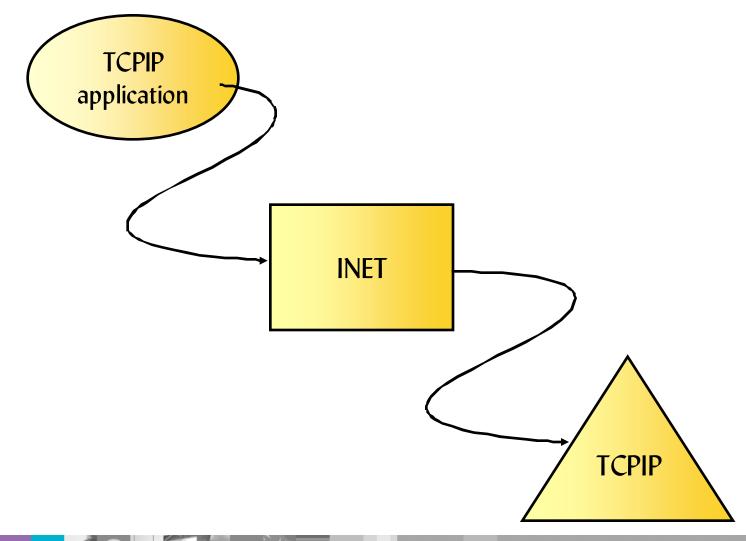

#### IIM

## **Customizing BPXPRMxx for INET**

FILESYSTYPE TYPE(INET) ENTRYPOINT(EZBPFINI) NETWORK DOMAINNAME(AF\_INET) DOMAINNUMBER(2) MAXSOCKETS(64000) TYPE(INET) NETWORK DOMAINNAME(AF\_INET6) DOMAINNUMBER(19) MAXSOCKETS(64000) TYPE(INET)

Benefits

- no concern for stack affinity
- simplified application design
- single routing table

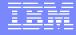

### What is CINET?

CINET provides multiple transport providers (TCPIP stacks)

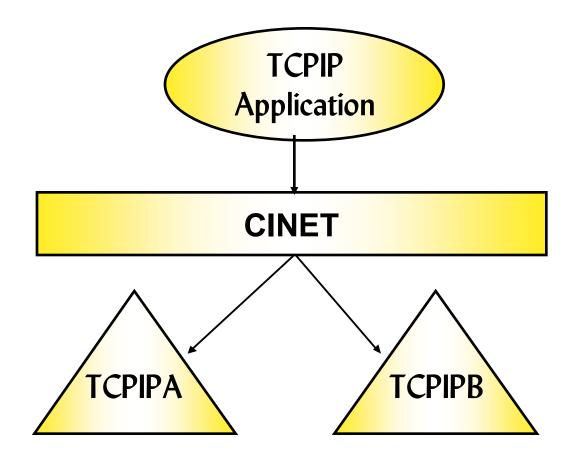

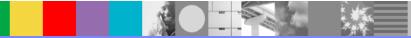

#### IIM

# What is unique about CINET?

- Unique to OS/390 and z/OS platform
- OMVS was built into existing MVS services
  - There were 2 existing Transports
    - VTAM--> ANYNETSockets over SNA
    - TCPIP
- Possibility to use more than one Transport service
- Ability to test one service level of a transport while running production of another service level
- Ability to host services for Internet and intranet traffic within a single LPAR

### **BPXPRMxx example of CINET**

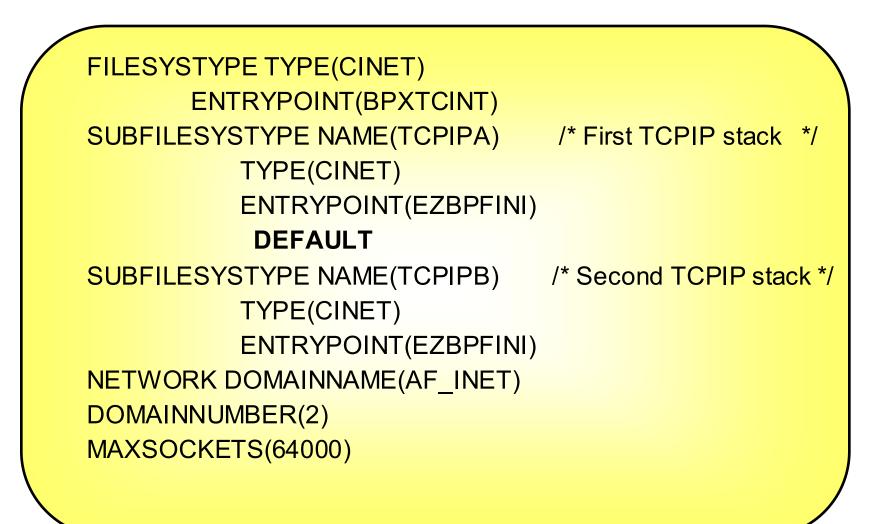

# What is the CINET prerouter?

- Learns interface list and routing information from each stack
- Determines which stack gets a socket request
  - when stack affinity is not defined
  - bind() and connect() are the most prolific
- Makes decision based on interface list and routing information from each stack
  - Routing is just like TCPIP
    - Selects the most specific route first. (i.e. host then network route)
  - If routes are the same with the same metric, the default stack is used
  - Default routes are first checked at the default stack, if none available then check the other stacks
  - There is no load balancing performed by the pre-router

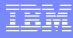

# What happens to my socket call?

Every socket call goes through the CINET layer where it is then directed to the stack which stack affinity is set.

How CINET selects a TCPIP stack (stack affinity)

- $\rightarrow$  Stack affinity set by the application
  - ✓socket call:

setibmopt (IBMTCP\_IMAGE) ioctl (SIOCSETRTTD)

✓environment variable

\_BPXK\_SETIBMOPT\_TRANSPORT

✓BPXTCAFF

→ No stack affinity set by the application

- ✓ based on interface address(es) per stack
- w based on the CINET pre-router routing table built from each stack
- v bind() goes to specific stack or all available stacks
- → DEFAULT (if coded in BPXPRMxx)
  - $\checkmark$  All things being equal the DEFAULT stack is used
  - ✓If DEFAULT is not coded, the first stack started is DEFAULT
  - ✓D OMVS,P will show which stack is DEFAULT

### CINET

Remember this?

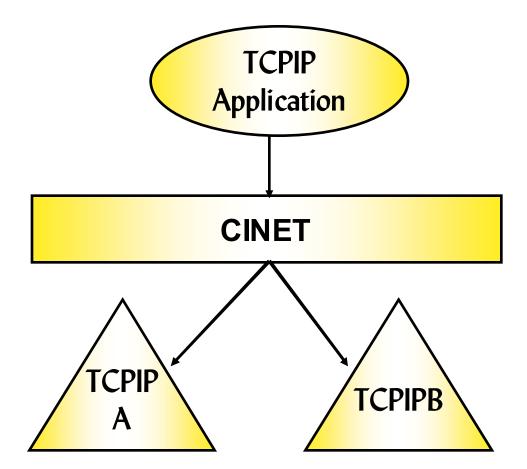

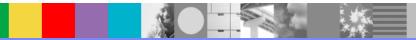

### CINET

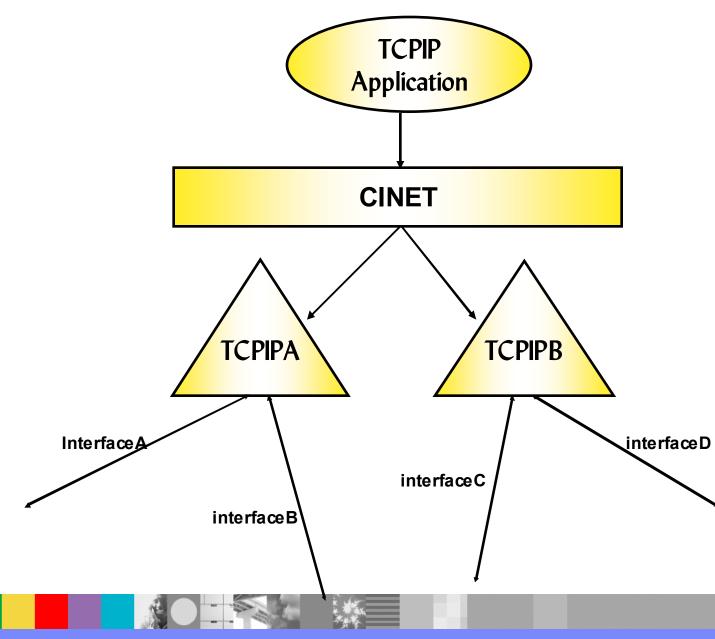

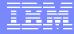

# **TCPIP Configuration**

#### **TCPIPA Profile**

| HOME |  |
|------|--|
|------|--|

| 1.1.1.1   | interface          | A |            |          |  |  |
|-----------|--------------------|---|------------|----------|--|--|
| 2.2.2.2   | 2.2.2.2 interfaceB |   |            |          |  |  |
| BEGINI    | BEGINROUTES        |   |            |          |  |  |
| Route     | 1.1.0.0/16         | = | interfaceA | mtu 1500 |  |  |
| Route     | 2.2.0.0/16         | = | interfaceB | mtu 1500 |  |  |
| ENDROUTES |                    |   |            |          |  |  |

#### D TCPIP, TCPIPA, NETSTAT, ROUTE

| EZZ2500I NETSTAT CS V1R7 TCPIPA 576 |         |       |        |            |  |
|-------------------------------------|---------|-------|--------|------------|--|
| DESTINATION                         | GATEWAY | FLAGS | REFCNT | INTERFACE  |  |
| 1.1.0.0                             | 0.0.0.0 | UG    | 000000 | INTERFACEA |  |
| 2.2.0.0                             | 0.0.0.0 | UG    | 000000 | INTERFACEB |  |
| 127.0.0.1                           | 0.0.0.0 | UH    | 000003 | LOOPBACK   |  |

#### **TCPIPB** Profile

| HOME     |              |            |          |
|----------|--------------|------------|----------|
| 3.3.3.3  | interfaceC   |            |          |
| 4.4.4.4  | interfaceD   |            |          |
| BEGINROU | JTES         |            |          |
| Route    | 3.3.0.0/16 = | interfaceC | mtu 1500 |
| Route    | 4.4.0.0/16 = | interfaceD | mtu 1500 |
| ENDROUT  | ES           |            |          |

#### D TCPIP, TCPIPB, NETSTAT, ROUTE

| EZZ2500I NETSTAT CS V1R7 TCPIPB 576        |         |    |        |            |  |
|--------------------------------------------|---------|----|--------|------------|--|
| DESTINATION GATEWAY FLAGS REFCNT INTERFACE |         |    |        |            |  |
| 3.3.0.0                                    | 0.0.0.0 | UG | 000000 | INTERFACEC |  |
| 4.4.0.0                                    | 0.0.0.0 | UG | 000000 | INTERFACED |  |
|                                            |         |    |        |            |  |
| 127.0.0.1                                  | 0.0.0.0 | UH | 000003 | LOOPBACK   |  |

**\*** \*\*\*

### **CINET** internals

- TCPIPA starts and OMVS is notified that a new PFS is active
  - OMVS will issue ioctls to get the interface list from TCPIPA
  - OMVS will issue ioctls to get the routing table from TCPIPA
- TCPIPB starts...
  - OMVS will issue ioctls...interface list from TCPIPB
  - OMVS will issue ioctls... routing table from TCPIPB
- CINET prerouter now has an interface list and routing table from each of the TCPIP stacks
  - D OMVS,CINET=All will display routing information for CINET prerouter

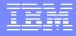

### **CINET route table**

#### D OMVS, CINET=All

#### **IPV4 HOME INTERFACE INFORMATION**

| <b>TP NAME</b> | HOME ADDRESS    | FLAGS |
|----------------|-----------------|-------|
| TCPIPA         | 001.001.001.001 |       |
| TCPIPA         | 002.002.002.002 |       |
|                | 003 003 003 003 |       |

TCPIPB 003.003.003.003 TCPIPB 004.004.004

#### **IPV4 HOST ROUTE INFORMATION**

| TP NAME | HOST DESTINATION | METRIC |
|---------|------------------|--------|
| TCPIPA  | 001.001.001.001  | 0      |
| TCPIPA  | 002.002.002.002  | 0      |
| TCPIPB  | 003.003.003.003  | 0      |
| TCPIPB  | 004.004.004.004  | 0      |
| TCPIPA  | 127.000.000.001  | 0      |
| TCPIPB  | 127.000.000.001  | 0      |

#### **IPV4 NETWORK ROUTE INFORMATION**

| TP NAME | NET DESTINATION | NET MASK        | METRIC |
|---------|-----------------|-----------------|--------|
| TCPIPA  | 001.001.000.000 | 255.255.000.000 | 0      |
| TCPIPA  | 002.002.000.000 | 255.255.000.000 | 0      |
| TCPIPB  | 003.003.000.000 | 255.255.000.000 | 0      |
| TCPIPB  | 004.004.000.000 | 255.255.000.000 | 0      |

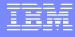

### **Bind() and Connect()**

- TCPIP Application issues a bind() to inaddrany (0.0.0.0)
  - CINET interprets the bind() and sends to both TCPIPA and TCPIPB
- TCPIP Application issues a bind() to address 1.1.1.1
  - CINET interprets the bind() and sends to TCPIPA
- TCPIP application issues a connect() to address 3.3.32.19
  - CINET interprets the connect() and sends it to TCPIPB

OF.

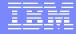

### **Generic Server**

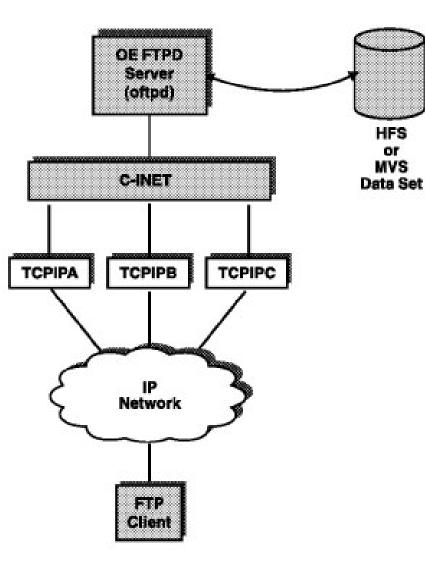

- The FTP Server shipped with z/OS Comm Server is an example of a generic server
  - A generic server is a server that is not dependent upon a particular transport provider (stack)
  - A generic server can communicate concurrently over any number of stacks
  - **\*** If desirable, a generic server can be configured to set affinity to a particular stack

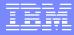

### **Servers Requiring Affinity**

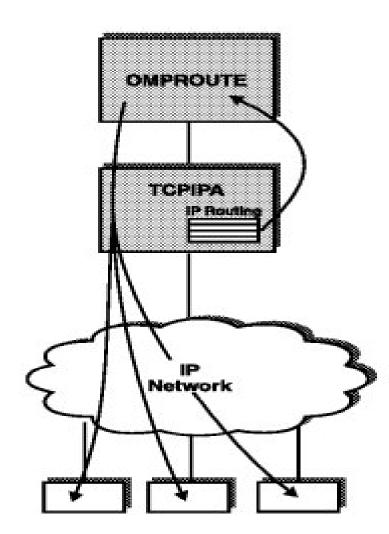

Omproute shipped with z/OS Comm Server is an example of a server requiring stack affinity

This type of server is dependent upon the internal functioning of a particular stack

This type must have affinity to a specific stack

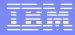

## **Common Problem1**

What would happen if?

Given:

**TCPIPA** PROFILE

**TCPIPB** PROFILE

PORT TCP 21 FTPD1

PORT TCP 21 FTPSERV

FTPD starts and FTPD1 will bind to port 21 and inaddrany

- In this case, CINET will send the bind to both stacks
- ► When the bind gets to TCPIPA:
  - It succeeds because TCPIPA has port 21 reserved for FTPD1
- When the bind gets to TCPIPB:
  - It will fail with errno x'6F' (dec 111) EACCESS

Cause: FTPD1 tried to bind to port 21 and TCPIPB has it reserved for FTPSERV

# **Common problem2**

**TCPIPA** 

#### VIPADYNAMIC VIPARANGE DEFINE 255.255.255.0 8.8.8.0 ENDVIPADYNAMIC

TCPIPB

(\*No VIPARANGE)

- APPLX issues a bind to 8.8.8.6
  - CINET will check the interface list, no match is found and the bind() is sent to TCPIPA (default transport provider)
  - Bind() succeeds because 8.8.8.6 falls within the VIPARANGE and the DVIPA is created
- If TCPIPB happened to be the default transport provider:
  - Bind() will fail with errno EADDRNOTAVAIL and errno2 JRInvaliddAddr.
  - Cause: TCPIPB does not have a VIPARANGE defined for 8.8.8.6

# **Common problem3**

**TCPIPA** 

#### VIPADYNAMIC VIPARANGE DEFINE 255.255.255.0 8.8.8.0 ENDVIPADYNAMIC

(\*No VIPARANGE)

**TCPIPB** 

PORT

#### 2413 TCP APPLX BIND 8.8.8.8

- APPLX starts and will bind to port 2413 and Inaddrany so that it will be converted to a specific bind to create a DVIPA
  - CINET will send the bind to both stacks
- When the bind gets to TCPIPA:
  - Bind is established on port 2413 to 8.8.8.8
- When the bind gets to TCPIPB:
  - Bind is established on port 2413 to 0.0.0.0

### **CINET** with different network types

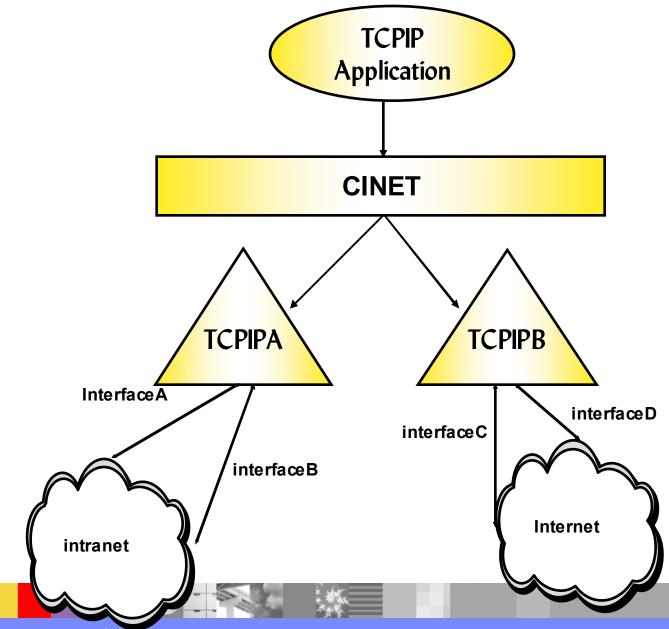

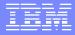

#### **Default routes**

Another layer of complexity:

#### TCPIPA and TCPIPB PROFILE data

#### TCPIPA

| HOME         |           |       |       |             |                 |
|--------------|-----------|-------|-------|-------------|-----------------|
| 1.1.1.1      | interface | A     |       |             |                 |
| 2.2.2.2      | interface | θB    |       |             |                 |
| BEGINRO      | UTES      |       |       |             |                 |
| Route        | 1.1.0.0/1 | 6 =   | inter | face A      | mtu 1500        |
| Route        | 2.2.0.0/1 | 6 =   | inter | faceB       | mtu 1500        |
| <u>Route</u> | Default   | 1.1.1 | 1.254 | interface A | <u>mtu 1500</u> |
| Route        | Default   | 2.2.2 | 2.254 | interfaceB  | <u>mtu 1500</u> |
| ENDROU       | TES       |       |       |             |                 |

#### **TCPIPB**

| HOME    |                              |                 |
|---------|------------------------------|-----------------|
| 3.3.3.3 | interfaceC                   |                 |
| 4.4.4.4 | interfaceD                   |                 |
| BEGINR  | OUTES                        |                 |
| Route   | 3.3.0.0/16 = interfaceC      | mtu 1500        |
| Route   | 4.4.0.0/16 = interfaceD      | mtu 1500        |
| Route   | Default 3.3.3.254 interfaceC | <u>mtu 1500</u> |
| Route   | Default 4.4.4.254 interfaceD | <u>mtu 1500</u> |
| ENDROU  | ITES                         |                 |

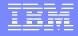

### **CINET route table**

CINET's view of TCPIP routing:

#### D OMVS, CINET=All

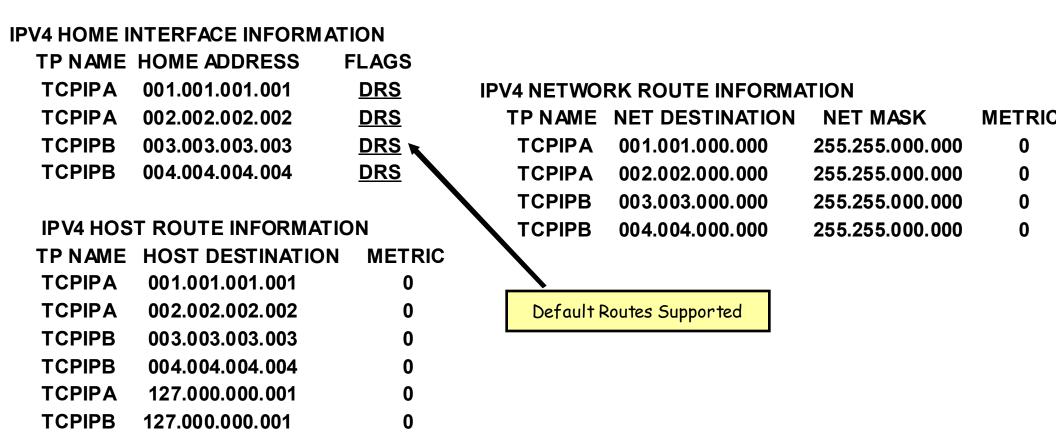

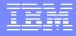

### **Common problem4**

► Given:

TCPIP APPLA is an application that connects to users on the company intranet

**TCPIP APPLB** is an application that connects to users on the Internet

APPLA issues a connect to 1.1.35.143

•CINET will check the routing table and send the connect() to TCPIPA

- APPLB connects to 207.25.253.21, which is on the Internet
  - Which stack will CINET prerouter send the connect to?
    - It will be routed to TCPIPA because it is defined as DEFAULT in the BPXPRMxx member
    - The connect will time out because TCPIPA is NOT connected to the Internet

### connect()

Controlling which stack gets a connect() call

Establish Stack affinity

→socket call:

✓setibmopt(IBMTCP\_IMAGE)

√ioctl(SIOSETRTTD)

environment variable \_BPXK\_SETIBMOPT\_TRANSPORT

#### ✓\_BPXK\_SETIBMOPT\_TRANSPORT=TCPIPA

For applications using the Language Environment (LE)

//FTPD EXEC PGM=&MODULE, REGION=4096K, TIME=NOLIMIT,

- // PARM=('POSIX(ON) ALL31(ON)',
- // 'ENVAR("\_BPXK\_SETIBMOPT\_TRANSPORT=TCPIPA"',
- // "'TZ=EST")/&PARMS')

✓Can be set prior to starting a program

- Set in the PARM= statement to have LE issue setibmopt()
- ✓ Set in the \_CEE\_ENVFILE

# connect()

#### →BPXTCAFF

Set for the duration of an address space
Applies to all UNIX processes running in the address space
Intended for use with non-C or POSIX(OFF)
//STEP0 EXEC,PGM=BPXTCAFF,PARM=TCPIPB
//REALSTEP EXEC,PGM=MYPGM,PARM='MyParm

No stack affinity set by the application

→based on the CINET pre-router routing table built from each stack

#### • **DEFAULT** if coded in BPXPRMxx

- → All things being equal the DEFAULT stack is used
- Or, if no matches are found, errno x'45C' (dec 1118) ENETUNREACH is returned to a connect() call
- If DEFAULT is not coded the first stack started is DEFAULT

# bind()

#### Controlling which stack gets a bind() call

- Bind specific
  - Binds to a specific IP address
  - Usually not a problem if the correct interface addresses are defined
  - Binds to specific DVIPA addresses requires:
    - ✓ DVIPA should already be active via VIPADEFINE or VIPADISTRIBUTE DEFINE statement
    - ✓ DVIPA not yet active, IP address should be defined via VIPARANGE statement
      - Stack affinity should be set to ensure it goes to the correct stack
- Bind inaddrany
  - Establish Stack affinity
    - socket call:
      - ✓setibmopt(IBMTCP\_IMAGE)
      - ✓ioctl(SIOSETRTTD)
        - Sets affinity of the associated socket to a particular stack
        - Removes any previous affinity

# bind()

environment variable \_BPXK\_SETIBMOPT\_TRANSPORT

#### ✓\_BPXK\_SETIBMOPT\_TRANSPORT=TCPIPA

For applications using the Language Environment (LE)

//FTPD EXEC PGM=&MODULE, REGION=4096K, TIME=NOLIMIT,

- // PARM=('POSIX(ON) ALL31(ON)',
- // 'ENVAR("\_BPXK\_SETIBMOPT\_TRANSPORT=TCPIPA"',
- ✓ // "'TZ=EST")/&PARMS')

Can be set prior to starting a program

Set in the PARM= statement to have LE issue setibmopt()

✓ Set in the \_CEE\_ENV file

#### →BPXTCAFF - if started via batch

✓//STEP0 EXEC,PGM=BPXTCAFF,PARM=TCPIPB

- //REALSTEP EXEC,PGM=MYPGM,PARM='MyParm
- No stack affinity set by the application
  - Based on the CINET pre-router interface address list
  - Directed to multiple stacks or only one stack

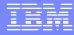

# bind()

- **DEFAULT** if coded in BPXPRMxx
  - If no matches are found for a specific IP address, the bind is sent to the DEFAULT stack
  - If a VIPARANGE is not defined for the specific IP address, the bind will fail with errno EADDRNOTAVAIL and errno2 JRInvaliddAddr
  - → If DEFAULT is not coded, the first stack started is DEFAULT

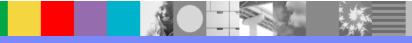

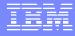

### **Additional awareness**

Connect()

Coding NETACCESS in the TCPIP PROFILE can have an affect

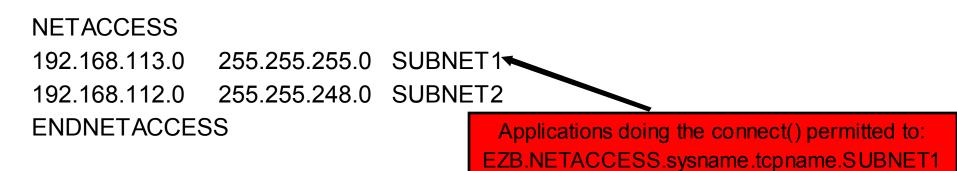

Bind()

Coding PORT statement in the TCPIP PROFILE can have an affect

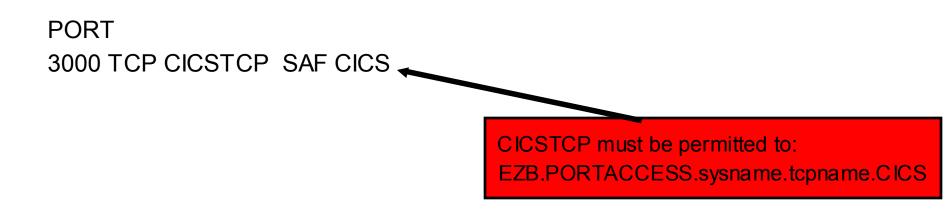

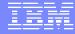

# **Caution!**

#### It is not recommended to run z/OS Communications Server TCPIP stacks in a CINET environment.

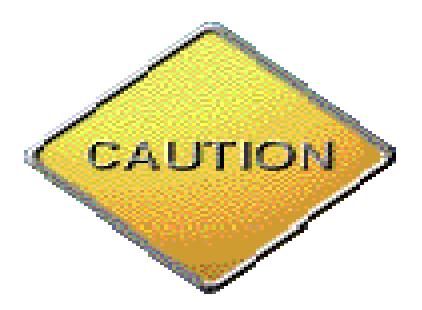

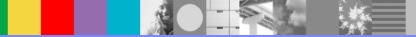

#### IIM

### **Technotes and References**

#### Technotes:

#### http://www-306.ibm.com/software/network/commserver/zos/support/

- 1079109 -- Creating DVIPAs with the BIND Keyword on Port reservations in a CINET environment
- > 1079111 -- Creating DVIPAs using bind in a CINET environment

#### Reference manuals:

- > z/OS V1R4.0 UNIX System Services File System Interface Reference
- z/OS V1R4.0 UNIX System Services Planning
- z/OS V1R4.0 Communications Server IP Configuration Guide
- > z/OS V1R4.0 C/C++ Programming Guide
- z/OS V1R4.0 MVS System Commands

### **Additional WebSphere Product Resources**

- Discover the latest trends in WebSphere Technology and implementation, participate in technically-focused briefings, webcasts and podcasts at: www.ibm.com/developerworks/websphere/community/
- Learn about other upcoming webcasts, conferences and events: www.ibm.com/software/websphere/events\_1.html
- Join the Global WebSphere User Group Community: www.websphere.org
- Access key product show-me demos and tutorials by visiting IBM Education Assistant: <u>www.ibm.com/software/info/education/assistant</u>
- Learn about the Electronic Service Request (ESR) tool for submitting problems electronically: <u>www.ibm.com/software/support/viewlet/ESR\_Overview\_viewlet\_swf.html</u>
- Sign up to receive weekly technical My support emails: www.ibm.com/software/support/einfo.html
- Attend WebSphere Technical Exchange conferences or Transaction and Messaging conference: http://www-304.ibm.com/jct03001c/services/learning/ites.wss/us/en?pageType=page&c=a0011317

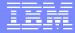

### **Questions and Answers**

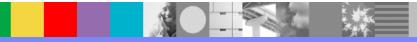